## **Reactis V2014.2** Released December 19, 2014

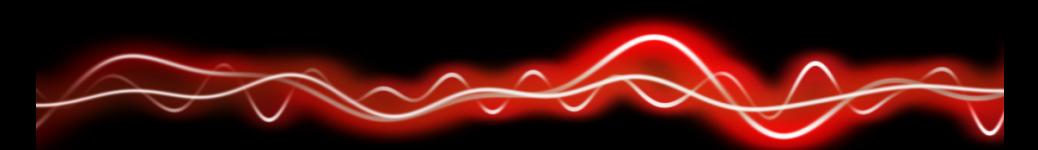

## ሕዓባ **ገባጸገ** የ h የ h ት

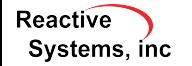

©2014 Reactive Systems, Inc. - 1 / 4

## New Simulink Support

- $\blacktriangleright$  R<sub>2014b</sub>.
- $\blacktriangleright$  Arrays of buses in Simulink.
- $\blacktriangleright$  "For Each" blocks in Simulink.
- $\triangleright$  3-d lookup tables and Interpolation blocks.
- ▶ Larger subset of Embedded MATLAB. Now supported:
	- $\blacktriangleright$  Enumerated types
	- $\blacktriangleright$  Buses (i.e. structures)
	- $\blacktriangleright$  Arrays of buses
	- $\blacktriangleright$  "break" statement in loops
	- $\triangleright$  calls to the "size" function with two arguments
	- $\blacktriangleright$  matrix division

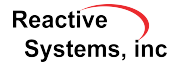

## New Coverage Targets: Saturate on Integer Overflow

If *Saturate on integer overflow* turned on for block, Reactis tracks:

- $\blacktriangleright$  Saturation occurred at maximum
- $\blacktriangleright$  Saturation occurred at minimum
- $\blacktriangleright$  No Saturation occurred
- $\blacktriangleright$  New targets included in boundary value coverage.
- $\triangleright$  Off by default; turned on from Edit  $\rightarrow$  Coverage.
- $\blacktriangleright$  In Simulator, border of block with uncovered targets drawn in red; hover for details.

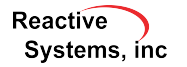

- $\triangleright$  When using the "runtests" utility, changes to the model are no longer necessary for models with enumerated or fixpoint type top-level input ports.
- $\triangleright$  The report generated by *Simulate*  $\rightarrow$  *Fast Run with Report...* can now be saved as XML.

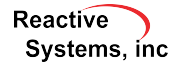